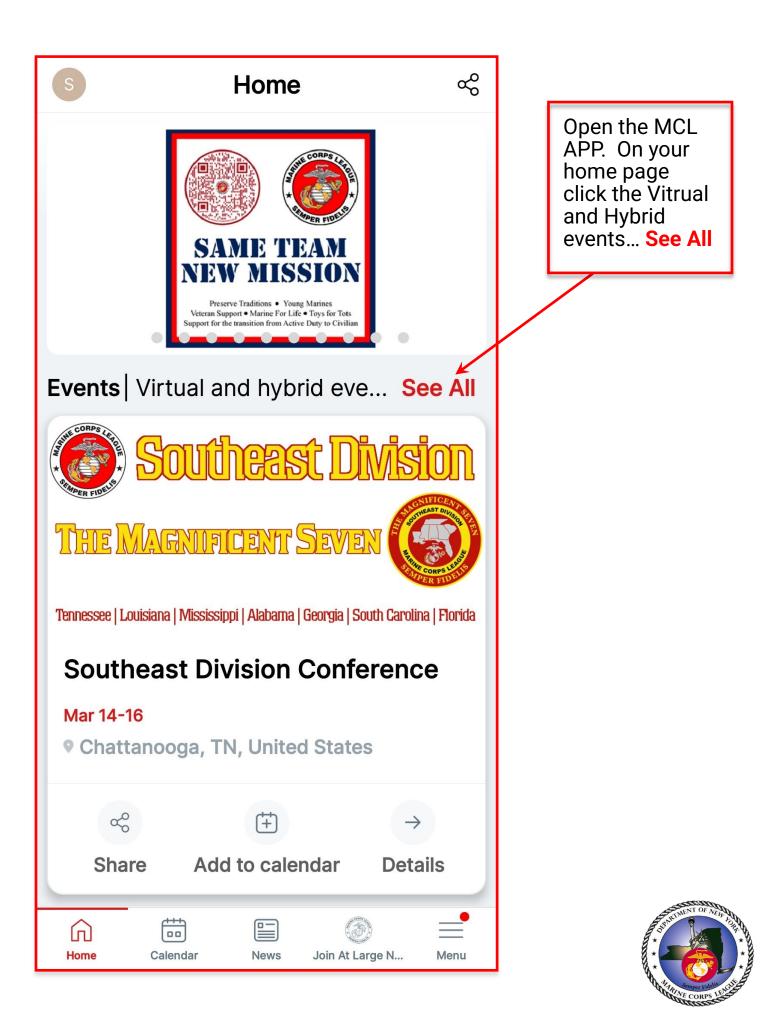

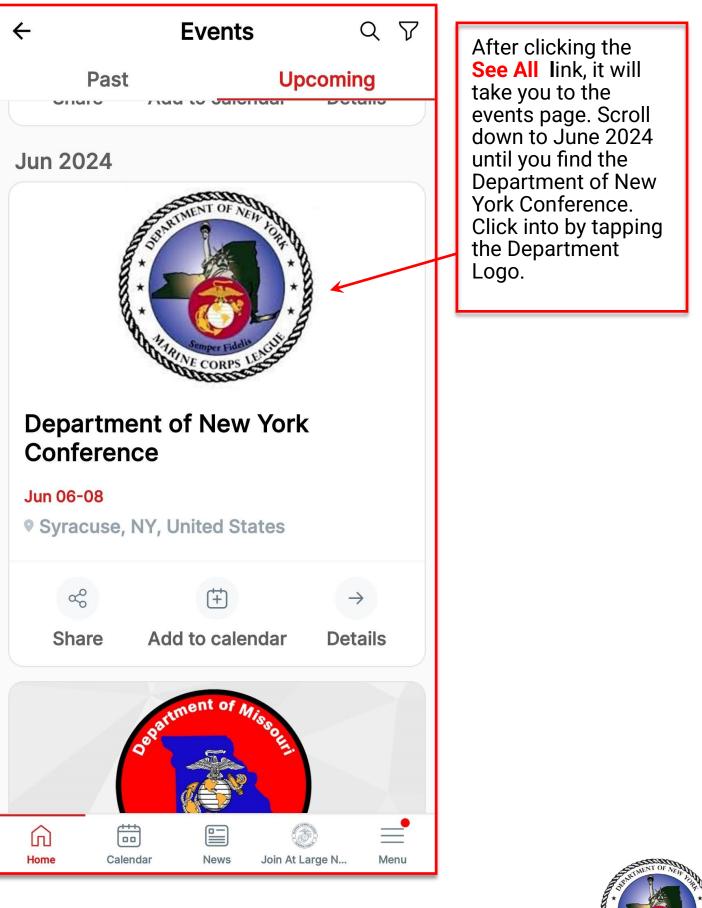

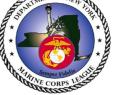

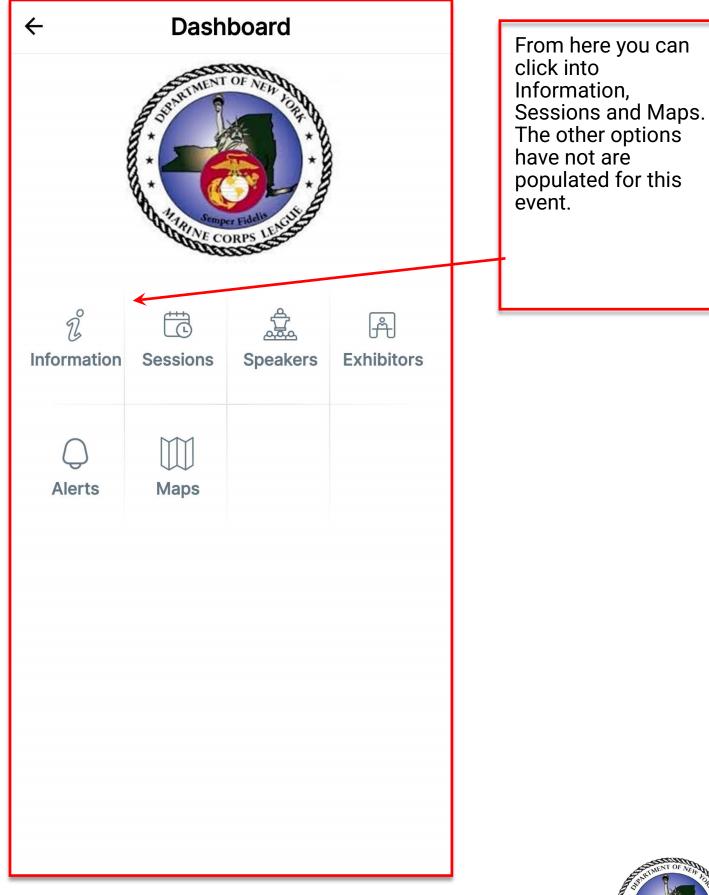

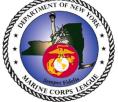

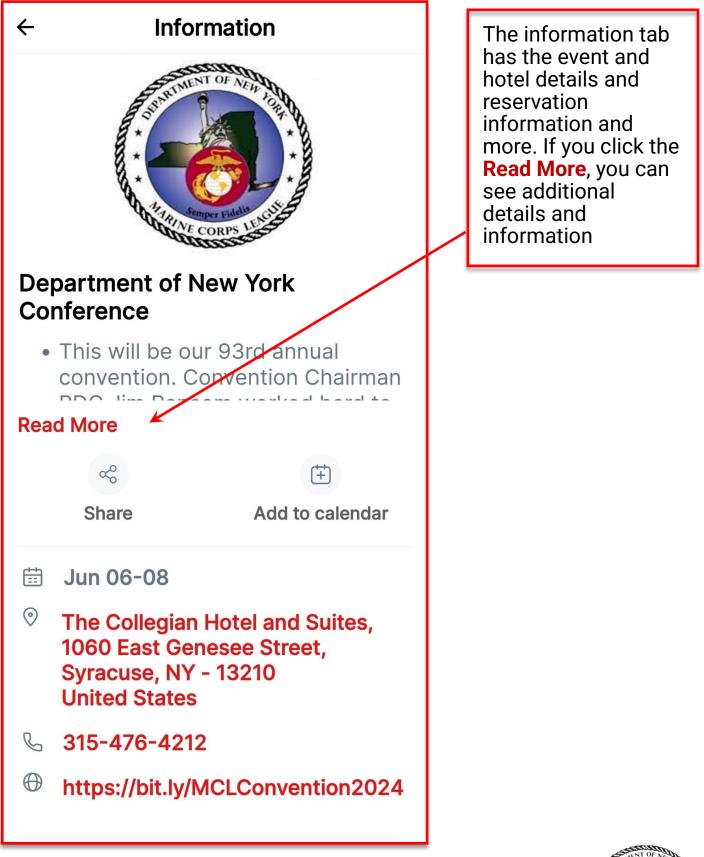

A CORPS LUNING

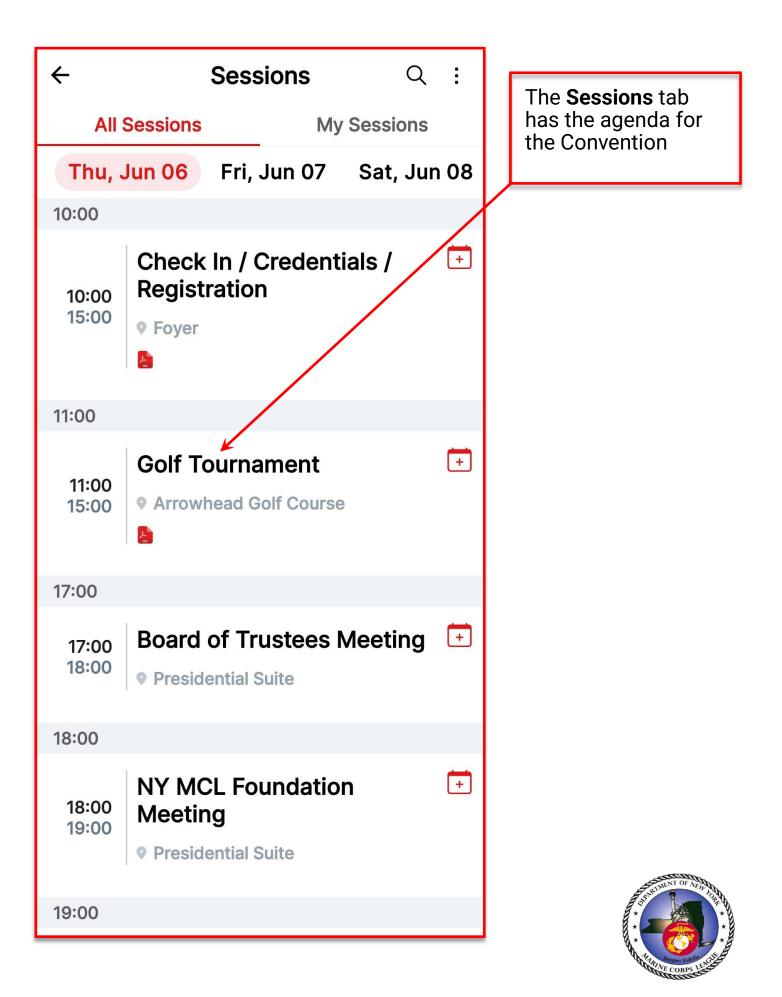

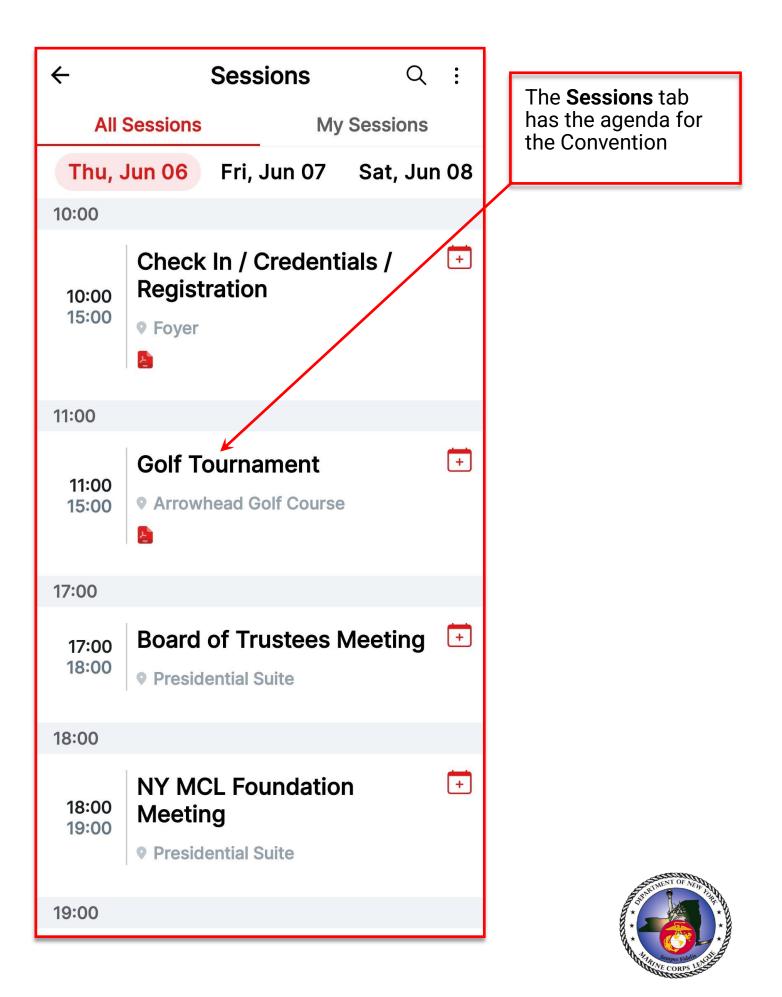

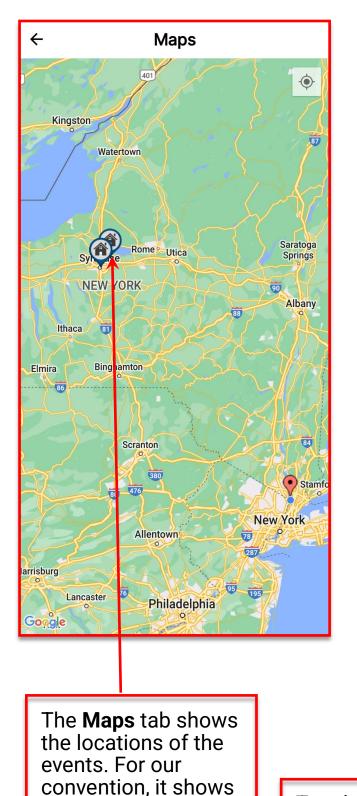

the hotel, and the

Course for the NY

**MCL** Foundation

Golf Outing.

Arrowhead Golf

Tap the house lcon, and the address will appear. Tap the lcons on the lower right of the screen, and you can obtain driving directions.

Google

←

41

7

Maps

Watertown

Rome

Utica

The Collegian Hotel and Suites

1060 East Genesee Street,NY,United States

**NEW YORK** 

81

Binghamton

Scranton

thaca

Elmir

Kingston

·•

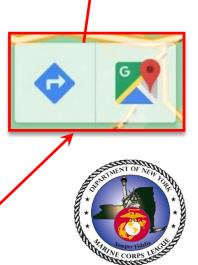

¢